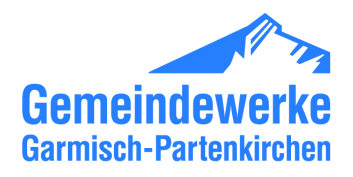

## **Auftrag zur Unterbrechung der Anschlussnutzung (Sperrung)**

## **Netzbetreiber**

Straße, Hsnr.: Adlerstraße 25 Email: technik@gw-gap.de

Firma: Gemeindewerke Garmisch-Partenkirchen, KU Abteilung 2.1.1 (HA-Wesen), Hr. Hubert Neff-Ostler Plz, Ort : 82467, Garmisch-Partenkirchen 08821/753-6254

## **Lieferant**

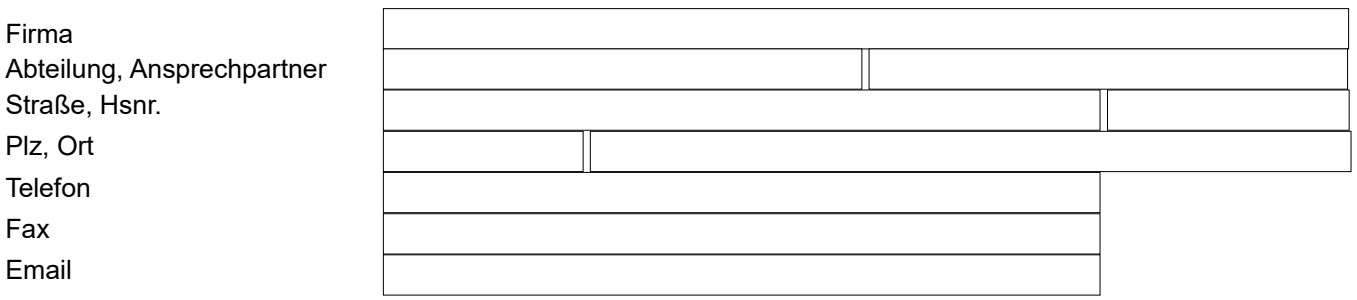

Der Lieferant beauftragt den Netzbetreiber nach Maßgabe des zwischen Lieferant und Netzbetreiber geschlossenen Netznutzungsvertrages (Lieferantenrahmenvertrag), die Anschlussnutzung an der nachfolgend aufgeführten Entnahmestelle des vom Lieferanten belieferten Letztverbrauchers innerhalb von 6 Werktagen zu unterbrechen.

## **Entnahmestelle**

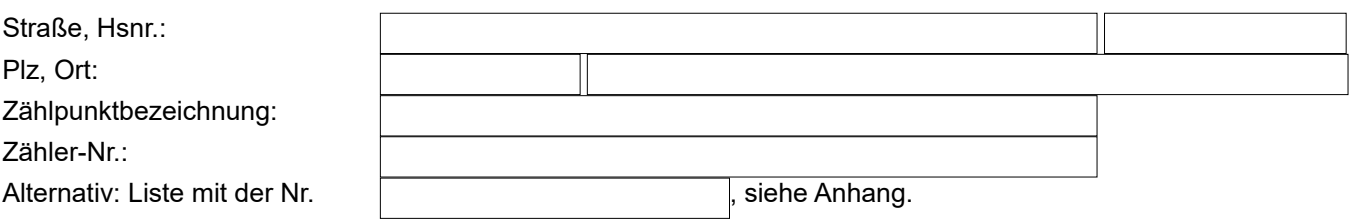

## **Letztverbraucher**

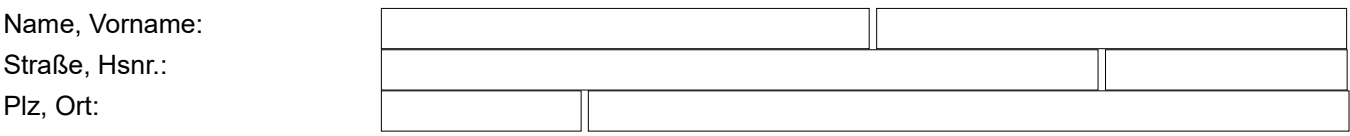

Der Lieferant versichert:

- dass er dem Anschlussnutzer gegenüber vertraglich zur Sperrung berechtigt ist,
- dass die Voraussetzungen zur Sperrung vorliegen und
- dass dem Letzverbraucher keine Einreden und Einwendungen zustehen, welche die Voraussetzungen der Unterbrechung der Anschlussnutzung entfallen lassen.

Der Lieferant stellt den Netzbetreiber von sämtlichen Schadenersatzansprüchen frei, die sich aus einer unberechtigten Unterbrechung ergeben.

Der Lieferant trägt die Kosten der Sperrung. Gleiches gilt für die auf die Wiederherstellung der Anschlussnutzung

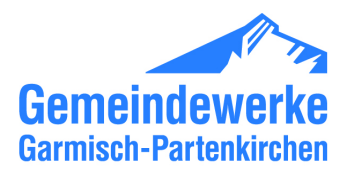

(Entsperrung) entfallenden Kosten, wenn die Entsperrung vom Lieferanten beauftragt wird. Die Kosten richten sich nach den zum Zeitpunkt der Sperrung/Entsperrung geltenden Preisen des Netzbetreibers.

Ist eine Sperrung aus rechtlichen oder tatsächlichen Gründen nicht möglich, wird der Netzbetreiber den Lieferanten hierüber unverzüglich informieren und mit ihm evt. weitere Schritte abstimmen. Als solcher Grund gilt insbesondere eine gerichtliche Verfügung, welche die Sperrung untersagt.

#### **Bemerkung:**

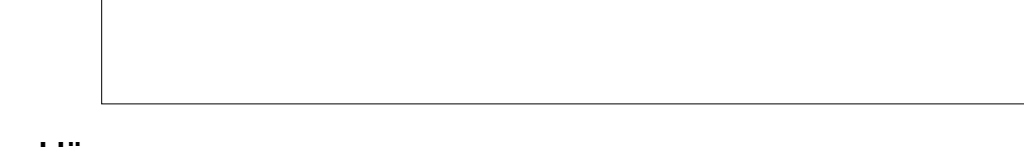

## **Datenschutzerklärung:**

Zum Zwecke der Durchführung dieses Vertrages dürfen personenbezogene Daten, welche die GWGAP vom Kunden erlangen, nur nach Maßgabe der gesetzlichen Bestimmungen sowie der beiliegenden Datenschutzerklärung [\(https://www.gw-gap.de/datenschutz\)](https://www.gw-gap.de/datenschutz) genutzt werden. Dasselbe gilt zum Zwecke der Abwicklung anderer vertraglicher oder hoheitlicher Rechtsbeziehungen zwischen dem Kunden und den GWGAP. Ein Austausch der Daten mit Dritten (z.B. Netz- oder Messstellenbetreiber) erfolgt nur, soweit dies zur Durchführung des Vorgangs erforderlich ist. Bei freiwilliger Angabe von E-Mail oder Telefonnummer kann eine Kontaktaufnahme zur Klärung offener Fragen oder für Serviceinformationen (z.B. zur Terminvereinbarung) erfolgen.

### **Antragsteller:**

Ort, Datum

Unterschrift des Antragstellers (Bevollmächtigter des Lieferanten)

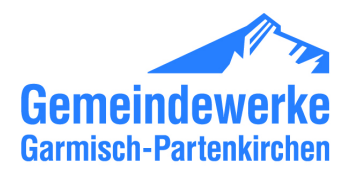

# **Rückmeldung zur Unterbrechung der Anschlussnutzung**

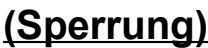

konnte mit folgendem Ergebnis ausgeführt werden:

Kunde wurde angetroffen, Zutritt jedoch verweigert

Kunde wurde nicht angetroffen

 $\Box$  Kunde ist verzogen

Entnahmestelle wurde gesperrt

Bemerkung:

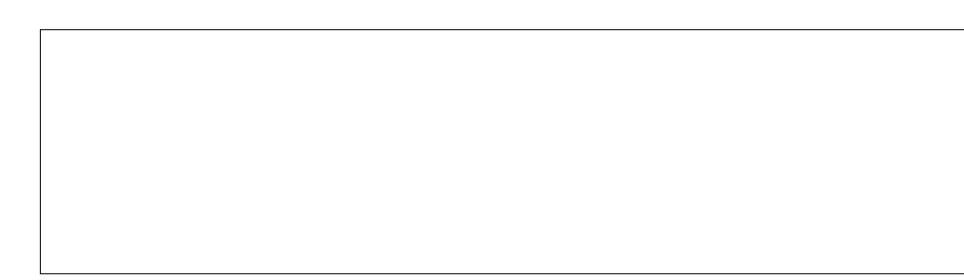

## **Zählerdaten der Sperrung**

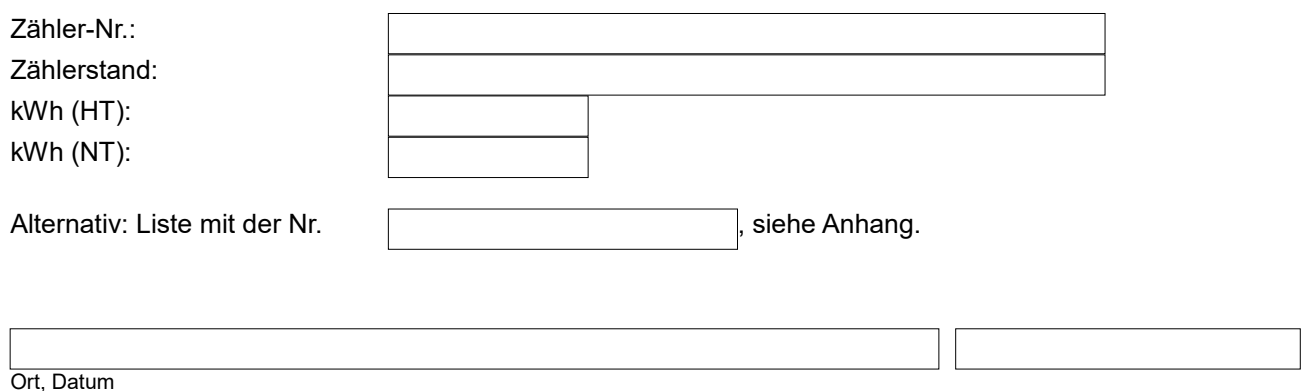

am

Beauftragter des Netzbetreibers